## **Component Implementation Guide**

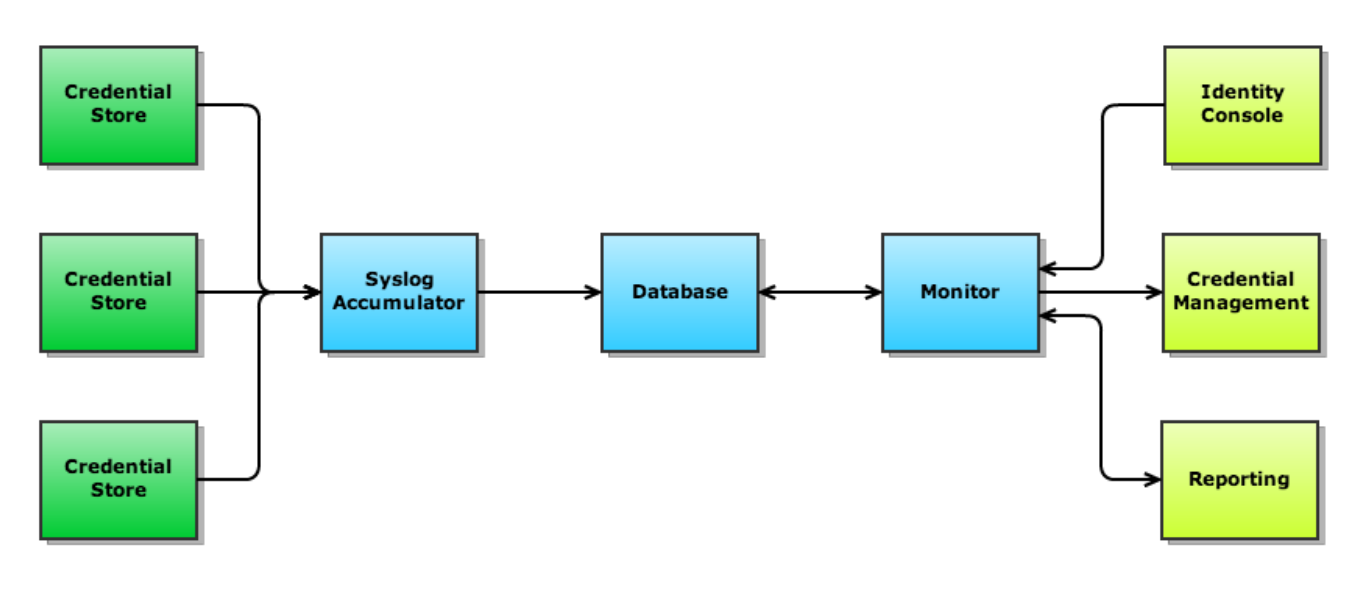

- 1. Exporting Failure Events From Credential Stores
	- a. [Active Directory](https://spaces.at.internet2.edu/display/InCAssurance/CFL+-+Active+Directory)
	- b. [Kerberos](#)
	- c. LDAP
		- i. [OpenLDAP](https://spaces.at.internet2.edu/display/InCAssurance/CFL+-+OpenLDAP) ii. (add your favorite server here)
	- d. RADIUS
	- i. (add your favorite server here)
- 2. Setting Up The Accumulator
	- a. [rsyslog](#)
	- b. [Splunk](#)
- 3. Setting Up The Database
- a. [MySQL sample implementation \(MySQL Workbench file\)](https://github.com/saltybeagle/AuthNFailures/raw/master/docs/authn_events.mwb) 4. Setting Up The Monitor
- 5. Integrating With Your Credential Management Infrastructure